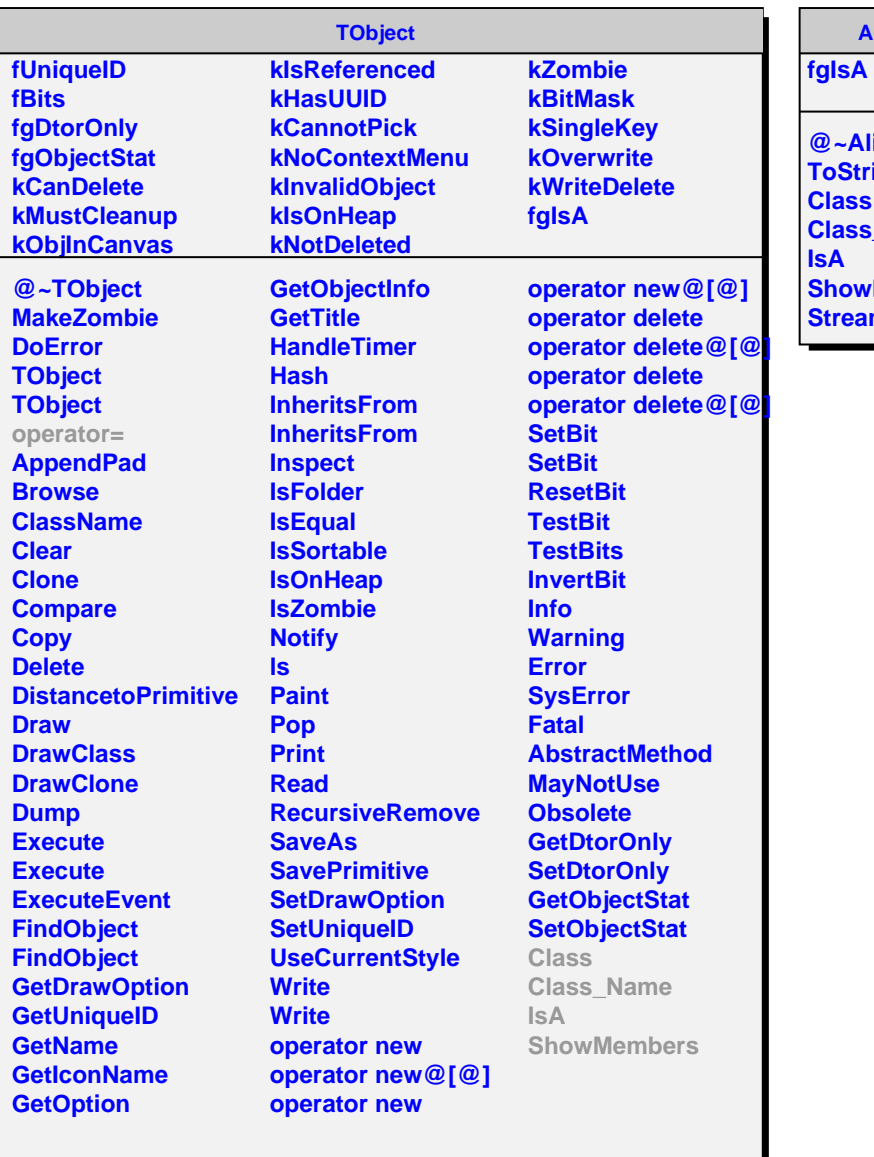

## **AliJSONValue**

**@~AliJSONValue ToString Class Class\_Name IsA ShowMembers Streamer**